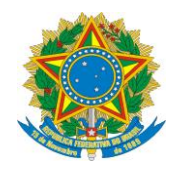

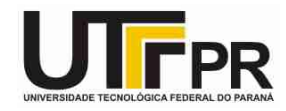

## **Estruturas de Repetição - FOR, WHILE e DO..WHILE**

## **LISTA DE EXERCÍCIOS**

**Pato Branco, terça-feira, 6 de outubro de 2015.**

## **Instruções:**

**- Por meio das estruturas de repetição em C desenvolva um programa em linguagem C para resolver os problemas a seguir:**

1. (FOR) Foi feita uma estatística em cinco cidades brasileiras para coletar dados sobre acidentes de trânsito. Foram obtidos os seguintes dados:

- a) código da cidade;
- b) número de veículos de passeio;
- c) número de acidentes de trânsito com vítimas.

Deseja-se saber:

a) qual é o maior e qual é o menor índice de acidentes de trânsito e a que cidades pertencem;

- b) qual é a média de veículos nas cinco cidades juntas;
- c) qual a média de acidentes de trânsito nas cidades com menos de 2.000 veículos de passeio.

Tela de exemplo:

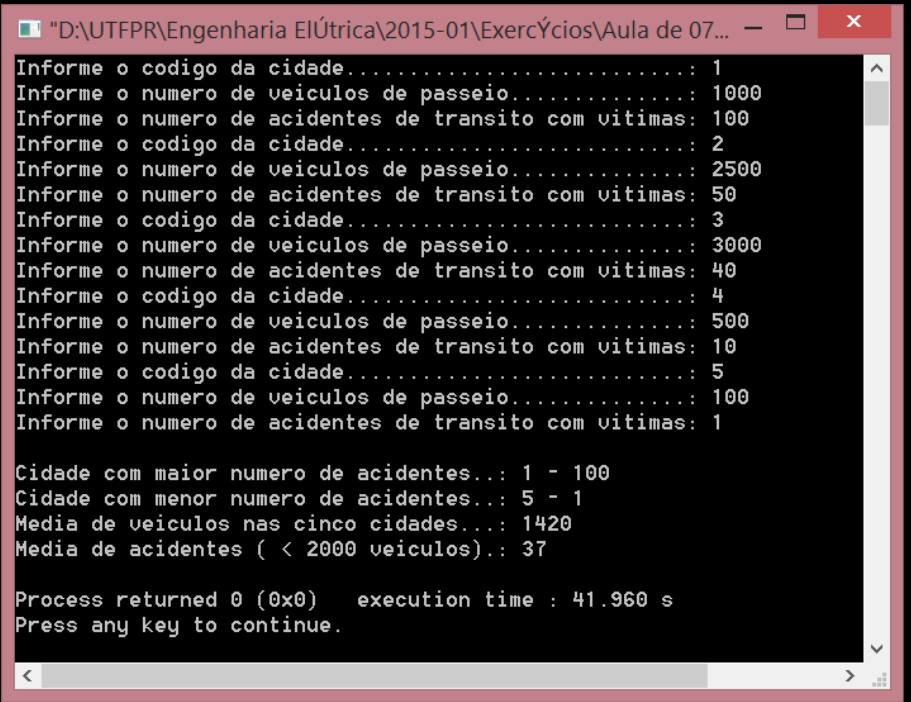

2. (WHILE) Faça um programa que receba o salário de um funcionário chamado Carlos. Sabese que outro funcionário, João, tem salário equivalente a um terço do salário de Carlos. Carlos aplicará seu salário integralmente na caderneta de poupança, que rende 2% ao mês, e João aplicará seu salário integralmente no fundo de renda fixa, que rende 5% ao mês. O programa deverá calcular e mostrar a quantidade de meses necessários para que o valor pertencente a João iguale ou ultrapasse o valor pertencente a Carlos.

Tela de exemplo:

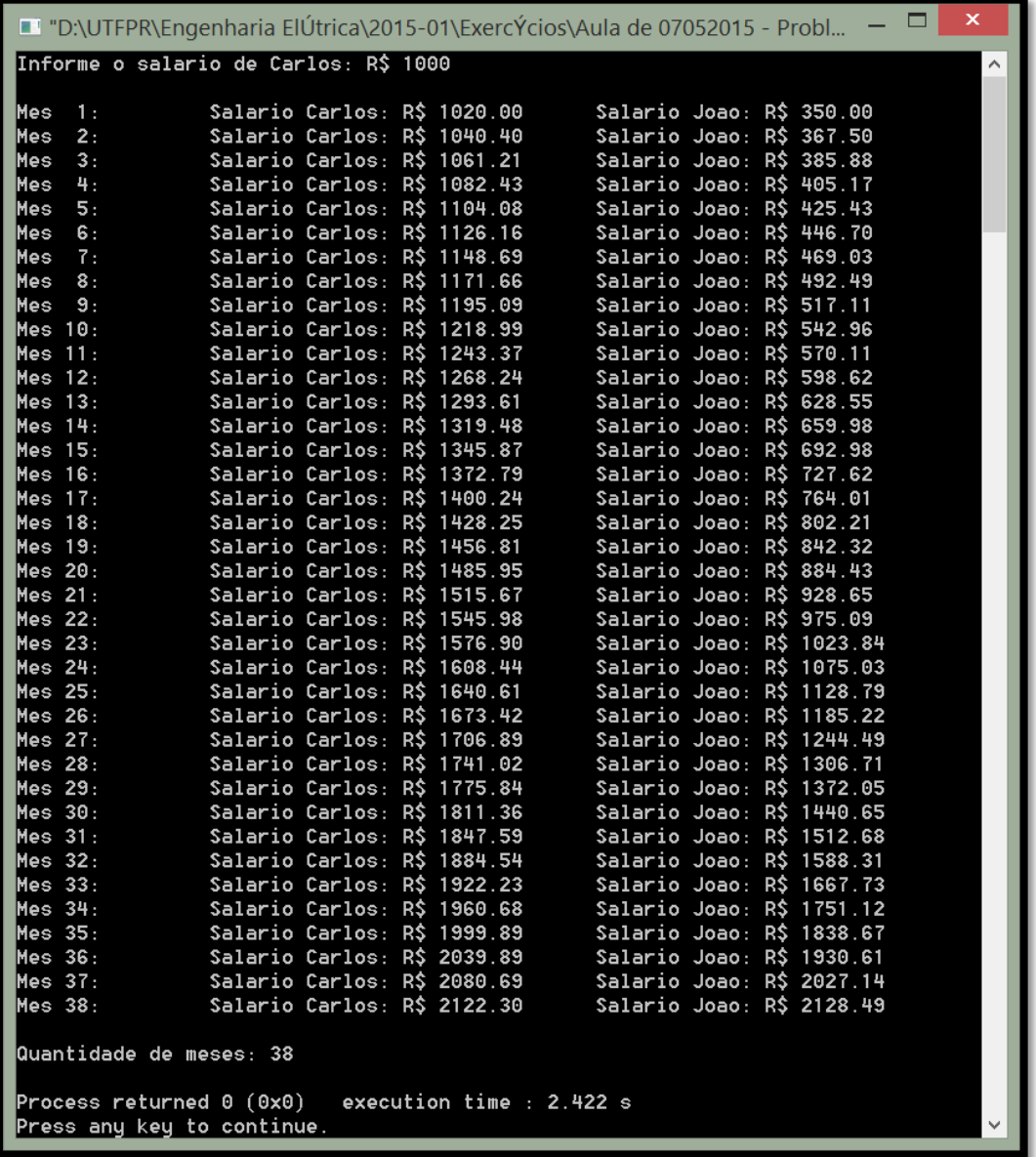

3. (DO..WHILE) Faça um programa que apresente o menu de opções a seguir: Menu de opções:

- 1. Média aritmética
- 2. Média ponderada
- 3. Média geométrica
- 4. Média harmônica
- 5. Sair

Digite a opção desejada.

Na opção 1: receber duas notas, calcular e mostrar a média aritmética.

Na opção 2: receber três notas e seus respectivos pesos, calcular e mostrar a média ponderada. Na opção 3: receber três notas, calcular e mostrar a média geométrica. A média geométrica é a raiz de índice *n* desses *n* valores. Exemplo: notas 8, 9 e 10. MG = raiz cúbica de 8 \* 9 \* 10 = 8,96.

Na opção 4: receber duas notas, calcular e mostrar a média harmônica. A média harmônica equivale ao inverso da média aritmética dos inversos de *n* valores. Exemplo: notas 8 e 9. MH =  $(1/8 + 1/9)$  / 2 =  $(17/72)$  / 2 =  $17/72$  \*  $1/2$  =  $17/144$  =  $(1/17)$  /  $144$  =  $144/17$  ~= 8.47. Na opção 5: sair do programa.

Telas de exemplo:

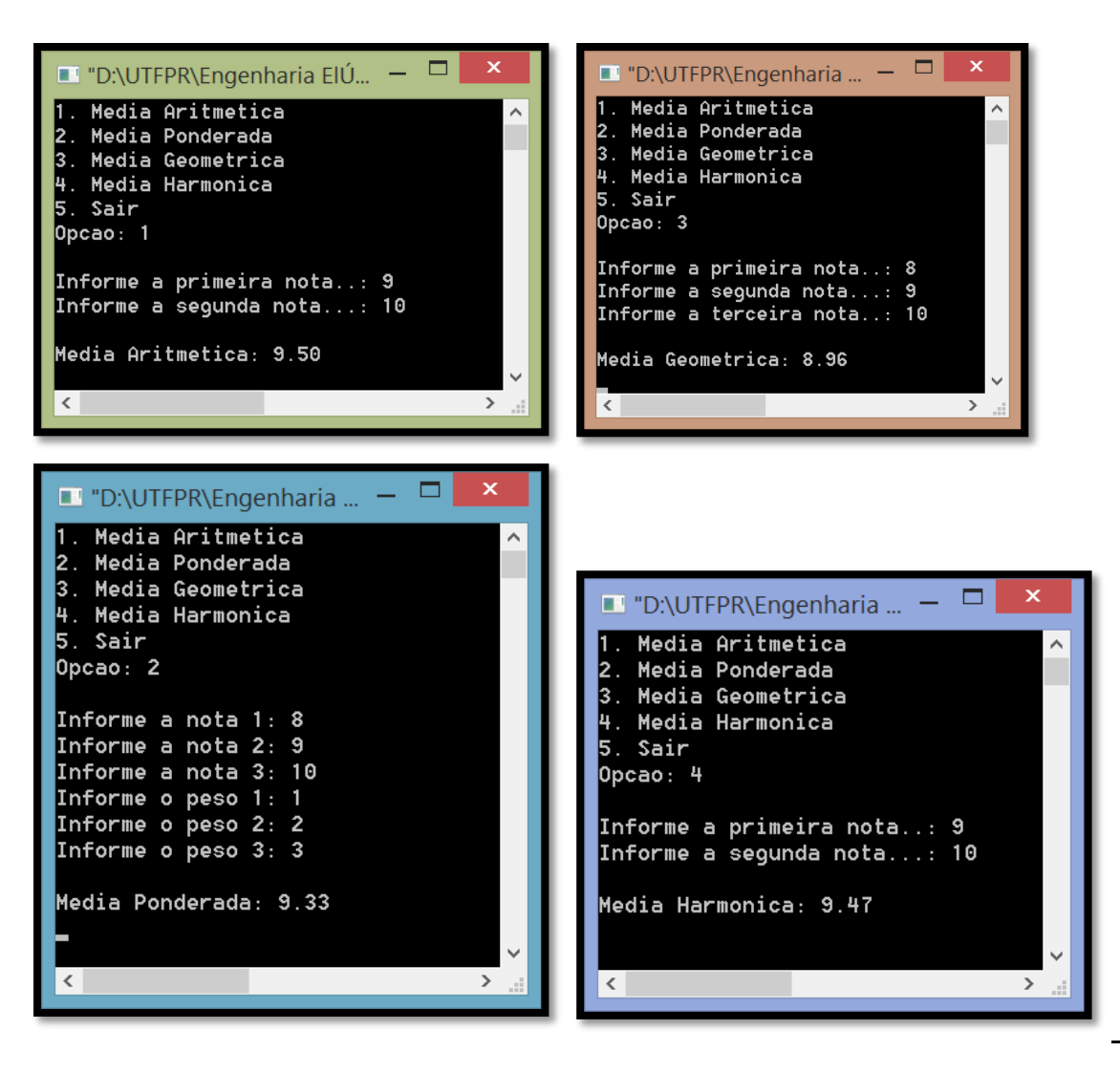